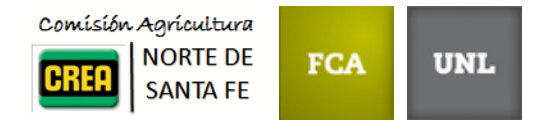

# Informe de Resultados Red Multiambiental de Evaluación de Híbridos de Maíz 1ra

Comisión de Agricultura CREA - Región Norte de Santa Fe Campaña 2017/2018

# **Índice**

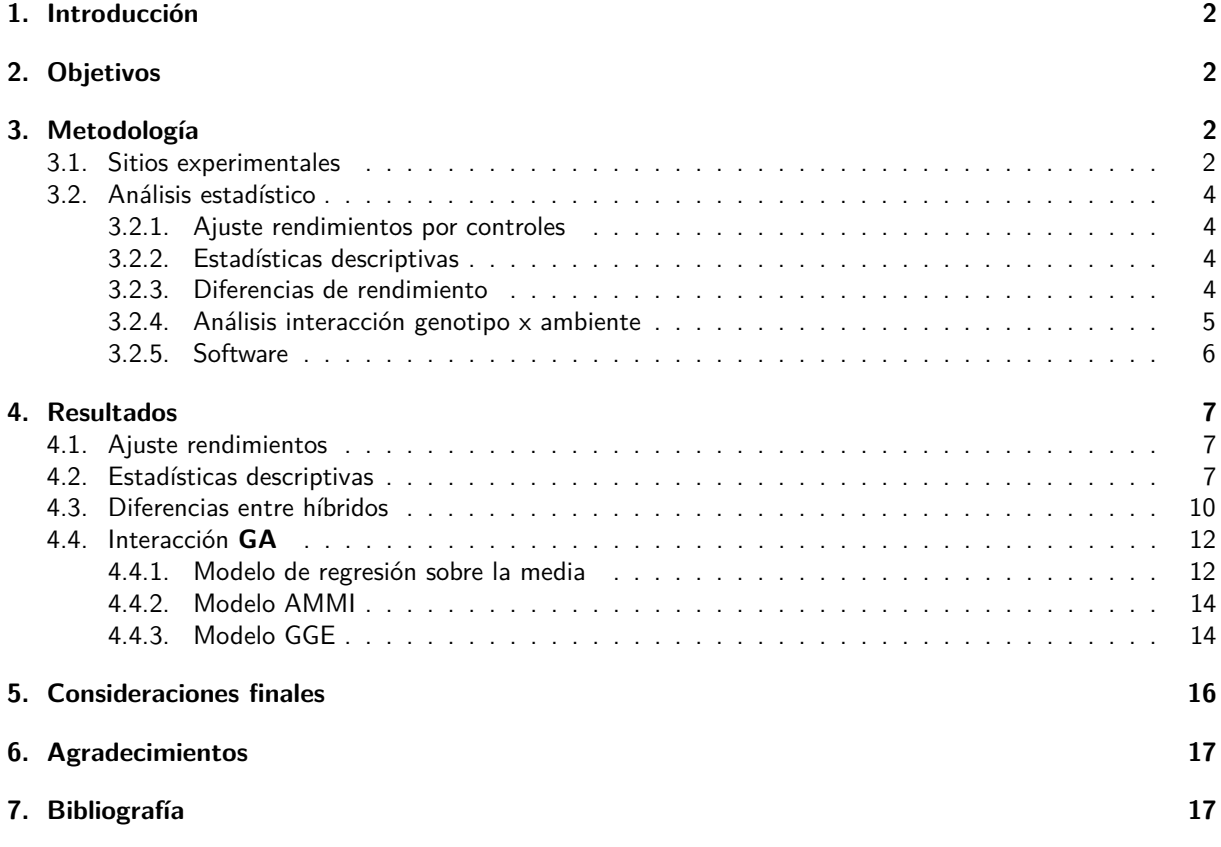

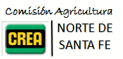

# <span id="page-1-0"></span>**1. Introducción**

**UNI** 

El maíz (Zea mays) es uno de los cultivos más importantes en los sistemas productivos de la región. Dada la alta producción de biomasa de este cultivo, su inclusión en la rotación genera un importante aporte de C al suelo y disminuye la incidencia de enfermedades y plagas en otros cultivos.

El rendimiento de un cultivo (fenotipo) es función del resultado acumulativo de un número de factores que inciden en la interacción entre la expresión del material genético del híbrido o variedad (genotipo) y las condiciones en las cuales la planta crece (ambiente). Los ambientes difieren en la cantidad y calidad de recursos que están disponibles para las plantas (agua, nutrientes y radiación), y las plantas capturan y convierten dichos recursos en biomasa y órganos de interés comercial, según su carga genética, que a su vez es modulada por el ambiente (Yan y Kang, 2002).

Según el objetivo de mejoramiento, los genotipos pueden ser seleccionados para mejorar su adaptación a un amplio rango de condiciones ambientales o bien para condiciones más específicas. En este ultimo caso, la adaptación sitio-específica de los genotipos se relaciona con el fenómeno denominado interacción genotipoambiente (**GA**), el cual se observa cuando la performance relativa de los fenotipos depende del ambiente en el que crecen (Malosetti et al., 2013).

La interacción **GA** reduce la asociación entre los valores fenotípicos y genotípicos, lo cual puede ocasionar que los genotipos seleccionados por su performance en un ambiente tengan tengan mal desempeño en otro. Es por ello que en presencia de fuerte interacción **GA**, gran parte del éxito productivo del cultivo de girasol es el resultado de la elección de los materiales más aptos para cada ambiente.

# <span id="page-1-1"></span>**2. Objetivos**

- Analizar estadísticamente los datos de rendimiento de los híbridos de maíz de primera evaluados en la Red de Ensayos Multiambientales durante la campaña 2017/18.
- Comparar los rendimientos promedio de los híbridos y su estabilidad a través de las localidades de la Red.
- Explorar y describir los patrones de la interacción **GA**.

# <span id="page-1-2"></span>**3. Metodología**

### <span id="page-1-3"></span>**3.1. Sitios experimentales**

Durante la campaña 2017/18 se llevaron adelante ensayos comparativos de rendimiento de híbridos de Maíz de 1<sup>ra</sup> en 3 localidades del Norte de la Provincia de Santa Fe . Los sitios seleccionados para los ensayos en cada Localidad corresponden a establecimientos productivos de miembros CREA de la Región Santa Fe Norte (Tabla 1). La distribución espacial de las localidades se muestra en la Figura 1.

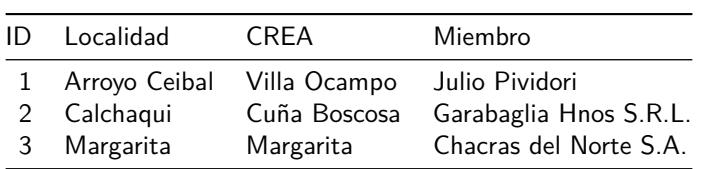

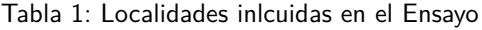

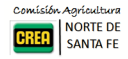

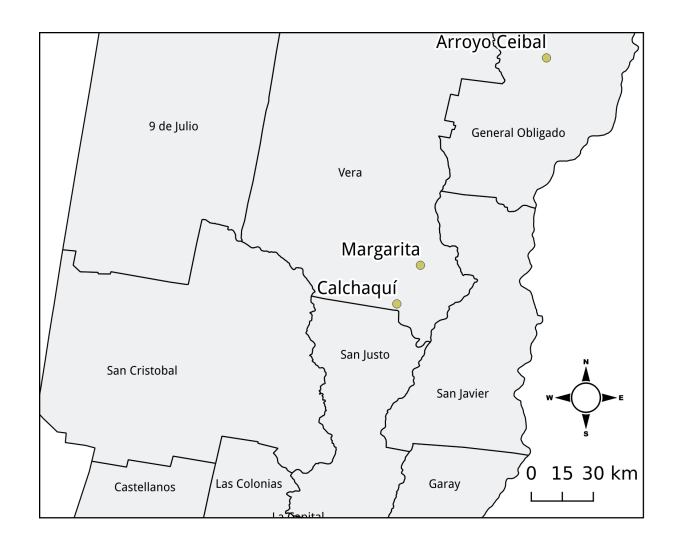

Figura 1: Distribución espacial de las localidades incluidas en la campaña 2017/18

En cada sitio se establecieron ensayos comparativos de rendimiento (ECR) utilizando un diseño experimental sin réplicas con utilización de controles sistemáticos (Kempton, 1997). Los materiales fueron sembrados con espaciamiento entre surco (EES) de 52 cm en franjas de entre 2.08 y 4.68 m de ancho por 300 y 450 m de longitud. Las fechas de siembra, densidad, fertilización y fecha de cosecha de cada ensayo se detallan en la Tabla 2.

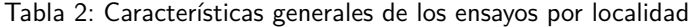

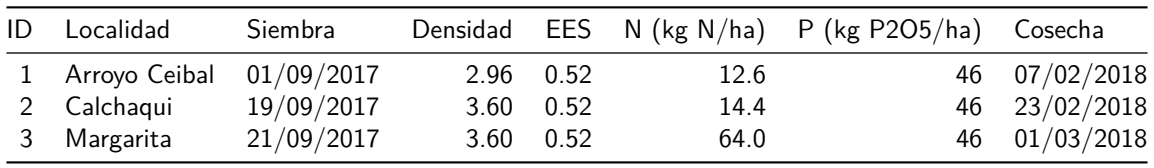

Los tratamientos evaluados fueron 14 híbridos los cuales se presentan en la Tabla 3 junto al número de localidades en las que fueron evaluados.

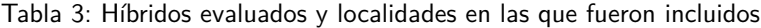

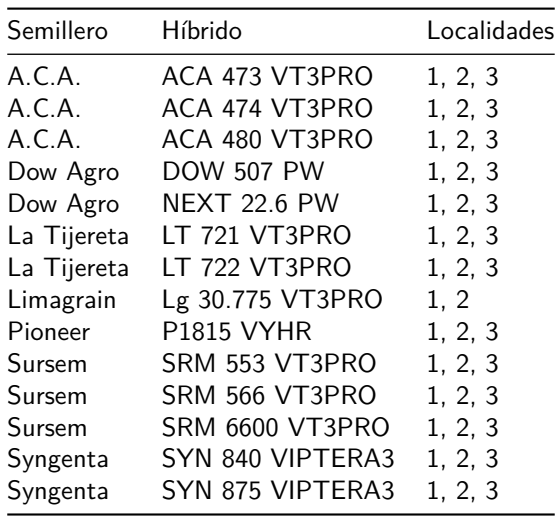

En todas las localidades los híbridos LT 722 VT3PRO y SYN 875 VIPTERA3 actuaron como híbridos de referencia o checks y contaron con más de una réplica. Por otro lado, el híbrido Lg 30.775 VT3PRO estuvo ausente en

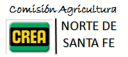

la localidad de Margarita.

### <span id="page-3-0"></span>**3.2. Análisis estadístico**

#### <span id="page-3-1"></span>**3.2.1. Ajuste rendimientos por controles**

La información proveniente de las franias control repetidas o checks (LT 722 VT3PRO y SYN 875 VIPTERA3) se utilizó para ajustar los rendimientos de los híbridos no replicados considerando su ubicación, el rendimiento promedio de los controles cercanos y el rendimiento global de la localidad.

#### <span id="page-3-2"></span>**3.2.2. Estadísticas descriptivas**

Se calcularon estadísticas de resumen y gráficos descriptivos por híbrido y localidad para la variable respuesta rendimiento seco, expresado en kg ha<sup>-1</sup>.

El promedio de cada híbrido en la red se calculó utilizando la siguiente expresión:

$$
\bar{y}_i = \frac{\sum y_{ij}}{n_i}
$$

donde:  $\bar{y}_i$  es el rendimiento del híbrido i,  $y_{ij}$  es el rendimiento del híbrido i en la localidad j y n<sub>i</sub> es el número de localidades donde fue evaluado el híbrido i. En aquellos casos donde se contó con más de una franja por localidad, los datos fueron promediados dentro de cada localidad. Así mismo el coeficiente de variación (CV) de cada híbrido en la red se calculó mediante la siguiente expresión:

$$
CV_{y_i} = \frac{s_{y_i}}{\bar{y}_i} \times 100
$$

donde:  $\bar{y_i}$  es el rendimiento del híbrido *i* y s $_{y_i}$  es desvío estándar del delos rendimientos del híbrido *i* a través de las localidades:

$$
s_{y_i} = \sqrt{\frac{\sum (y_{ij} - \bar{y}_i)^2}{n_i - 1}}
$$

Cabe mencionar que para algunos híbridos sólo se dispone información de 2 localidades, por lo tanto la representatividad de los promedios calculados, y más aún, las estimaciones de la variabilidad de los rendimientos a través de los ambientes es limitada.

#### <span id="page-3-3"></span>**3.2.3. Diferencias de rendimiento**

Para comparar y determinar las diferencias de respuesta de los materiales evaluados a nivel región se ajustó a los datos un modelo lineal mixto, i.e. con efectos fijos y aleatorios sobre el rendimiento medio global de la Red. Los híbridos fueron considerados efectos fijos, mientras que las localidades y su interacción con los híbridos, efectos aleatorios:

$$
y_{ijk} = \mu + \tau_i + l_j + d_{j(i)} + e_{ijk}
$$

donde:  $y_{ijk}$  representa la respuesta relativa del híbrido i sembrado en la localidad j en la franja k;  $\mu$  es la media general de los ensayos de la red,  $\tau_i$  es efecto o diferencia del híbrido i respecto a la media general del ensayo,  $l_i$ el efecto de la localidad j,  $d_{i(i)}$  el efecto de variabilidad del híbrido i sembrado en la localidad j y  $e_{ijk}$  el error experimental asociado a la franja *k* del híbrido *i* sembrado en la localidad  $j$ . Se asume que tanto  $l_j$ ,  $d_{j(i)}$  como  $e_{ijk}$  son independientes y tienen distribución normal con media 0 y varianza  $\sigma_i^2$ ,  $\sigma_d^2$  y  $\sigma_e^2$ .

Este modelo asume que los niveles de Localidad es una muestra aleatoria de las localidades de la Región Norte y permite realizar inferencia más amplia sobre la respuesta de los híbridos. La interacción Híbrido:Localidad representaría la heterogeneidad de los híbridos dentro de cada Localidad y siendo el error experimental estimado

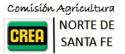

a partir de la información de los controles replicados (Piepho et al., 2012). La interacción híbrido-localidad fue estimada utilizando la información de los controles o checks los cuales fueron los únicos materiales repetidos dentro de todas las localidades.

Las diferencias de rendimiento entre híbridos se determinaron mediante la prueba de comparaciones múltiples de Tukey, considerando un nivel de significancia de 5 %.

#### <span id="page-4-0"></span>**3.2.4. Análisis interacción genotipo x ambiente**

Para explorar los patrones de interacción **GA** se utilizaron tres procedimientos alternativos: 1) regresión sobre la media (Finlay y Wilkinson, 1963), 2) análisis de efectos aditivos e interacción multiplicativa (Gauch, 2006) y 3) análisis de efecto principal genotipo e interacción genotipo x ambiente (Yan y Kang, 2002)

### **3.2.4.1. Modelo de regresión en la media**

La heterogeneidad ambiental explorada por los híbridos considerados en la red se caracterizó mediante los rendimientos medios de cada Localidad. Esta covariable denominada **Índice Ambiental** (IA) fue utilizada para modelar la interacción **GA** a partir del siguiente modelo:

$$
y_{ij} = \mu_i + \beta_i X_j + e_{ij}
$$

donde:  $y_{ij}$  es el rendimiento del híbrido i en el ambiente o localidad j,  $\mu_i$  es la ordenada al origen de cada híbrido,  $X_j$  el índice ambiental de la localidad  $j$ , y  $\beta_i$  la pendiente o sensibilidad de el híbrido  $i$  a los cambios del IA.

Según este modelo,  $\mu_i$  representa el comportamiento de los híbridos en el ambiente promedio y los coeficientes  $\beta_i$  la sensibilidad de los Híbridos a la calidad del ambiente caracterizada por el rendimiento medio de la localidad. Entonces, si la interacción **GA** es significativa representa la heterogeneidad de respuestas, i.e. β distintos para los híbridos. El valor de  $\beta$  indica la sensibilidad del híbrido a los cambios de calidad del ambiente. Si  $\beta_i > 1$  indica que el híbrido *i* tiene una respuesta mayor al promedio (a mayor calidad ambiental, mayor rendimiento), en cambio si  $\beta_i < 1$ , entonces el híbrido responde menos.

### **3.2.4.2. Modelo de efectos aditivos e interacción multiplicativa (AMMI)**

De manera similar al enfoque de regresión sobre la media, el modelo AMMI incluye un término que modela la interacción **GA** como la combinación de scores genotípicos y ambientales que permite explorar patrones de interacción **GA**.

$$
y_{ij} = \mu + G_i + E_j + \sum b_{ik} z_{jk} + e_{ij}
$$

donde:  $y_{ij}$  es el rendimiento del híbrido i en la localidad j,  $\mu$  es el rendimiento medio global,  $G_i$  el efecto del híbrido i,  $E_i$  el efecto de la localidad j,  $b_{ik}$  los coeficientes de sensibilidad genotípica y  $z_{ik}$  los coeficientes de la caracterización ambiental.

En este caso, en vez de considerar solamente el promedio de los ambientes, se utiliza un procedimiento multivariado para obtener scores que maximicen la variación explicada, y así la interacción **GA** es explicada por los componentes principales.

### **3.2.4.3. Modelo de efecto principal genotipo e interacción genotipo-ambiente (GGE)**

Se analizó el efecto combinado de los genotipos y la interacción **GA** a partir de la tabla de doble entrada de rendimiento de híbrido por localidad ajustando un modelo de regresión de sitios (Cornelius et al., 1996):

$$
y_{ij} - \mu_i = \sum \lambda_k \alpha_{ik} \gamma_{jk} + e_{ij}
$$

donde:  $y_{ij}$  representa el rendimiento del híbrido i sembrado en la localidad j,  $\mu_i$  es la media general de los ensayos de la red,  $\lambda_k$  es el factor de escala,  $\alpha_{ik}$  y  $\gamma_{kj}$  los scores genotípicos y ambientales extraídos de la matriz

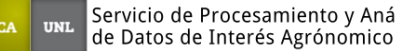

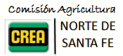

de doble entrada de datos genotipo-ambientales; y  $e_{ij}$  el error experimental asociado a la franja del híbrido *i* sembrado en la localidad j. Se asume que  $e_{ij}$  son independientes y tienen distribución normal con media 0 y varianza  $\sigma_{e}^{2}$ .

Este procedimiento modela la desviación de la media de cada híbrido en cada localidad (estimada por la franja sin réplica) como una suma de componentes principales que representan la combinación lineal de los scores de los híbridos, los scores ambientales y factores de escala (λ). Mediante un biplot se representan los scores genotípicos y ambientales como puntos en el plano de los primeros dos componentes principales que capturan la mayor proporción de variabilidad, y mediante una interpretación geométrica (distancias entre puntos, ángulos y regiones) se delimitan mega-ambientes en función de la respuesta de genotipos y se analiza la performance y estabilidad de genotipos según ambientes.

### <span id="page-5-0"></span>**3.2.5. Software**

Los datos fueron procesados utilizando el software estadístico R versión 3.4.4 (R Core Team, 2018) y los paquetes nlme (Pinheiro et al., 2018), emmeans (Lenth, 2018), GGEBiplot (Dumble, 2017) y tidyverse (Wickham, 2017)

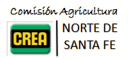

# <span id="page-6-0"></span>**4. Resultados**

### <span id="page-6-1"></span>**4.1. Ajuste rendimientos**

La siguiente figura muestra la relación entre los rendimiento reales observados y los obtenidos mediante a aplicación de corrección por variación de los checks

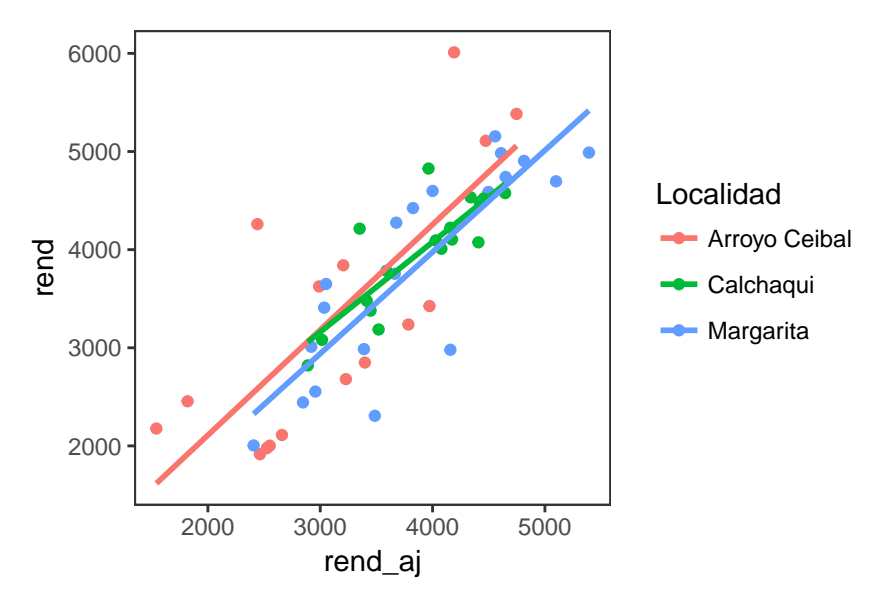

Figura 2: Relación entre rendimientos observados y ajustados según controles

### <span id="page-6-2"></span>**4.2. Estadísticas descriptivas**

En la Tabla 4 se muestran los rendimientos promedio por localidad de los híbridos utilizados como checks. A excepción de Calchaquí, la respuesta de ambos checks fue muy variable lo cual indicaría la heterogeneidad de las condiciones experimentales dentro de estas localidades. El híbrido LT 722 VT3PRO mostró rendimientos inferiores en Arroyo Ceibal y Margarita pero más variables, lo cual reflejaría que dicho híbrido es más sensible a la variabilidad entre parcelas que SYN 875 VIPTERA3. Sin embago, en Calchaqui este patrón se invirtió.

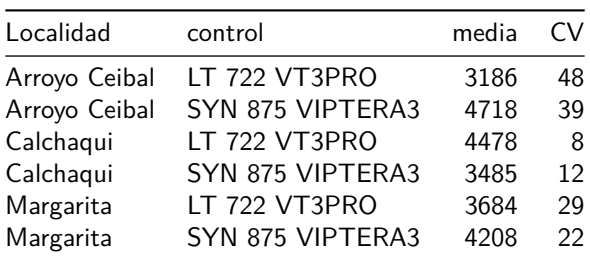

Tabla 4: Rendimiento seco medio y coeficiente de variación por localidad de los híbridos utilizados como checks

En la Tabla 5 se presentan los rendimientos y  $CV$  por Híbrido y Localidad. En general, la variabilidad en la localidad Calchaquí fue baja  $CV = 14,6$ ) lo cual indicaría que el comportamiento de los materiales fue relativamente similar. En cambio, para las localidades restantes las respuestas de los materiales mostró mayor dispersión siendo casi 2 veces mayor. Por otro lado, el nivel de variabilidad de los híbridos a través de los ambientes fue heterogéneo. Aproximadamente el 50 % de los híbridos tuvo CV entre 13 y 27 %.

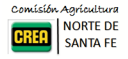

|                     | Arroyo Ceibal | Calchaqui | Margarita | media | CV |
|---------------------|---------------|-----------|-----------|-------|----|
| ACA 474 VT3PRO      | 5383          | 2820      | 4740      | 4314  | 31 |
| <b>NEXT 22.6 PW</b> | 3840          | 4093      | 4989      | 4307  | 14 |
| SYN 875 VIPTERA3    | 4718          | 3485      | 4208      | 4137  | 15 |
| SRM 6600 VT3PRO     | 3625          | 4009      | 4696      | 4110  | 13 |
| SYN 840 VIPTERA3    | 2681          | 4520      | 4587      | 3929  | 28 |
| ACA 473 VT3PRO      | 3237          | 4485      | 3754      | 3825  | 16 |
| LT 722 VT3PRO       | 3186          | 4478      | 3684      | 3783  | 17 |
| LT 721 VT3PRO       | 5109          | 4214      | 2005      | 3776  | 42 |
| <b>P1815 VYHR</b>   | 2850          | 4576      | 3010      | 3479  | 27 |
| SRM 566 VT3PRO      | 1916          | 3081      | 4904      | 3300  | 46 |
| Lg 30.775 VT3PRO    | 2177          | 4103      |           | 3140  | 43 |
| SRM 553 VT3PRO      | 2455          | 3379      | 2986      | 2940  | 16 |
| <b>DOW 507 PW</b>   | 2003          | 4223      | 2554      | 2927  | 40 |
| ACA 480 VT3PRO      | 1977          | 3479      | 2443      | 2633  | 29 |
| media               | 3225          | 3925      | 3736      | 3614  | 27 |
| CV                  | 36            | 15        | 28        | 15    | 44 |
|                     |               |           |           |       |    |

Tabla 5: Rendimiento seco medio y coeficiente de variación por híbrido y localidad

La Figura 3 muestra los rendimientos medios por localidad y el rendimiento medio de la campaña (promedio de las tres localidades) con línea continua. Se observa un ligero mayor potencial de rendimiento y menor variabilidad en Calchaquí ( $\bar{Y}$  = 3925,  $CV = 15$ ) mientras que en Arroyo Ceibal la respuesta de los híbridos fue más variable  $(CV = 36)$ . Margarita presenta una situación similar en cuanto a rendimiento medio pero con mayor variabilidad que Calchaquí ( $\overline{Y}$  = 3736,  $CV = 28$ ).

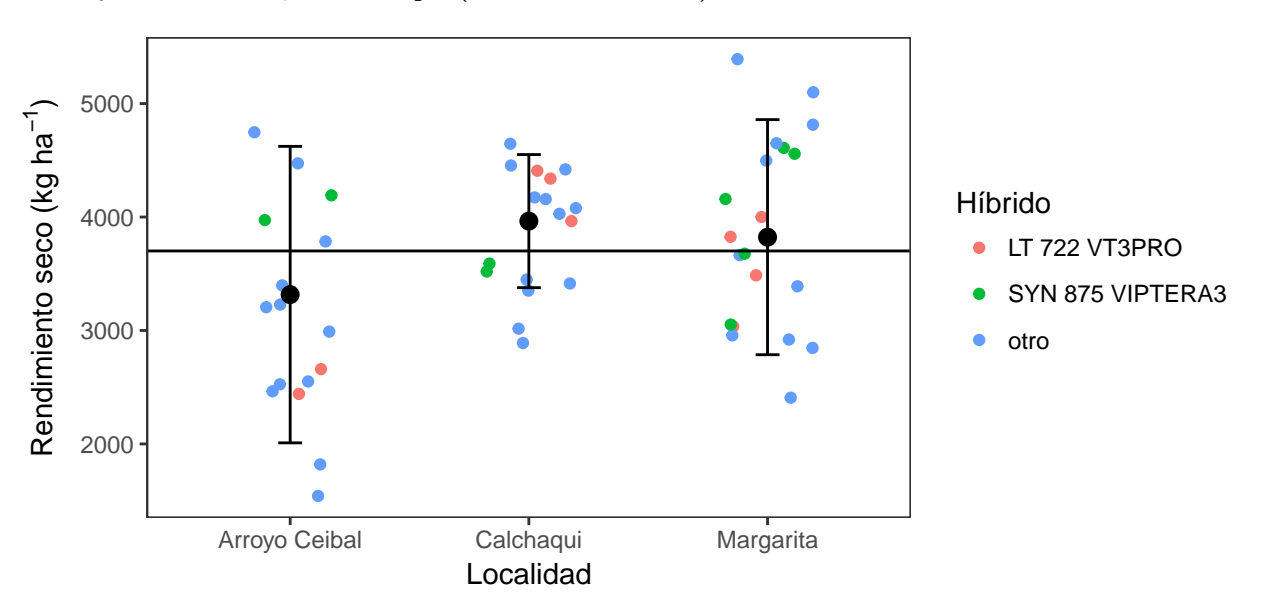

Figura 3: Rendimiento seco medio y desvío estándar por Localidad

Se observa que dentro de cada localidad, la dispersión de los controles (materiales replicados) LT 722 VT3PRO y SYN 875 VIPTERA3 fue similar a aquellos sin réplica.En la Figura 4 se presentan los rendimientos medios y desviaciones estándar de los híbridos considerando la variabilidad entre localidades. Este gráfico muestra la variación de los rendimientos medios dentro de la red y la variabilidad de respuesta según las localidades. Los híbridos SYN 875 VIPTERA3, NEXT 226 PW, SRM 6600 VT3PRO registraron rendimientos superiores al promedio general y menos variables entre localidades.

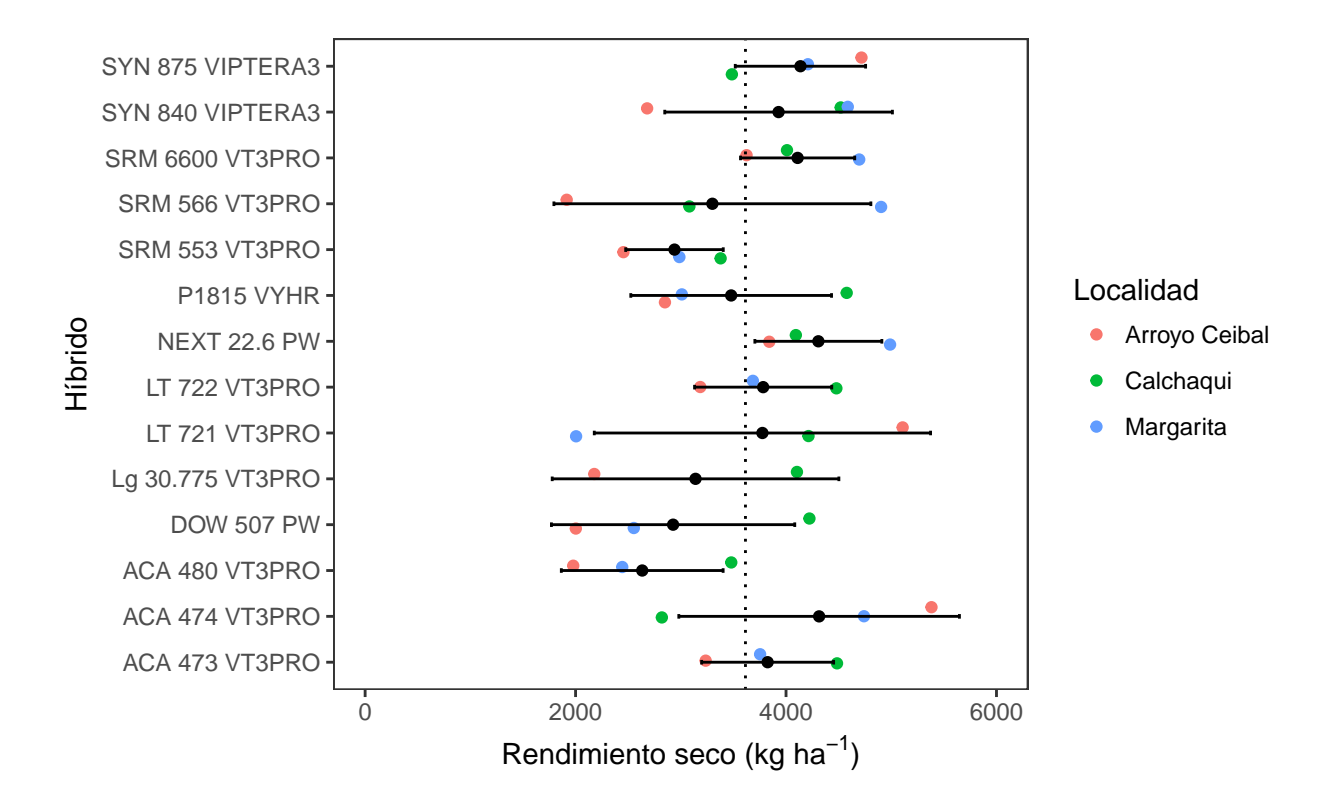

Figura 4: Rendimientos medios y desviación estándar (en kg ha $^{-1}$ ) de los híbridos

La Figura 5 presenta la relación entre los rendimientos medios y la estabilidad (indicada por el CV) de los híbridos a través de las localidades incluidas en la red durante la Campaña 2017/18. Tomando el rendimiento y CV medios de la red (líneas punteadas), se observa grupo de materiales en el cuadrante inferior derecho (altos rendimientos y estables): SYN 875 VIPTERA3, ACA 473 VT3PRO y SYN 840 VIPTERA3. Por su parte, LT 722 VT3PRO, SRM 6600 VT3PRO, ACA 474 VT3PRO y NEXT 22.6 PW mostraron rendimiento superiores al promedio de la red con niveles de variabilidad algo mayores que los anteriores. En el extremo opuesto, i.e. rendimiento medio inferior al promedio y mayor CV, se encuentra SRM 566 VT3PRO, SRM 553 VT3PRO y Lg. 30.775 VT3PRO que registró el mayor CV con rendimientos inferiores al promedio global.

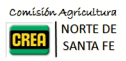

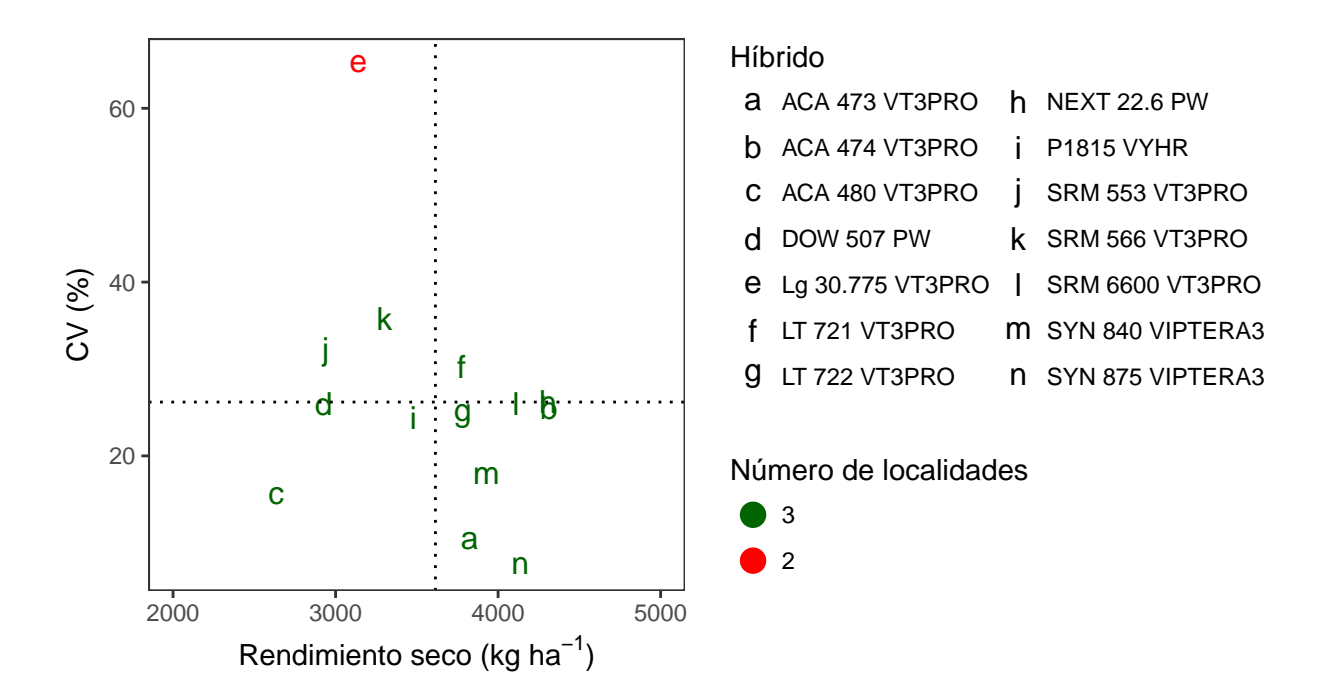

Figura 5: Rendimiento seco medio (en kg/ha) y CV ( %) de los híbridos evaluados en la Campaña 2017/18

## <span id="page-9-0"></span>**4.3. Diferencias entre híbridos**

Al comparar los resultados de modelos con y sin interacción, las diferencias a favor de un modelo con interacción son estadísticamente significativas respecto a un modelo más parsimonioso, i.e sin interacción (LRT =  $10.42$ , p  $= 0.0012$ ). En la Tabla 6 se presentan los resultados del análisis de la varianza (ANOVA) del modelo mixto ajustado con término de interacción:

|             | glnum glden |     |                         | valor p |
|-------------|-------------|-----|-------------------------|---------|
| (Intercept) |             | 25. | 203.8511197   0.0000000 |         |
| Híbrido     | 13          | 25  | 0.8182726 0.6380421     |         |

Tabla 6: Tabla de Análisis de la Varianza del modelo lineal mixto

Las diferencias de rendimiento entre híbridos no fueron estadísticamente significativas ( $p = 0.6380$ ). Los rendimientos medios, errores estándar e intervalos de confianza 95 % ajustados por la variabilidad entre localidades se muestran en la Figura 6. La amplitud de los  $IC_{95}$  responde a que el espacio de inferencia es toda la región de donde proviene la muestra de las 3 localidades analizadas y la precisión alcanzada según el número de réplicas. En la Tabla 7 se listan los valores medios ajustados, errores estándar e intervalos de confianza de los rendimientos medios de cada híbrido.

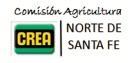

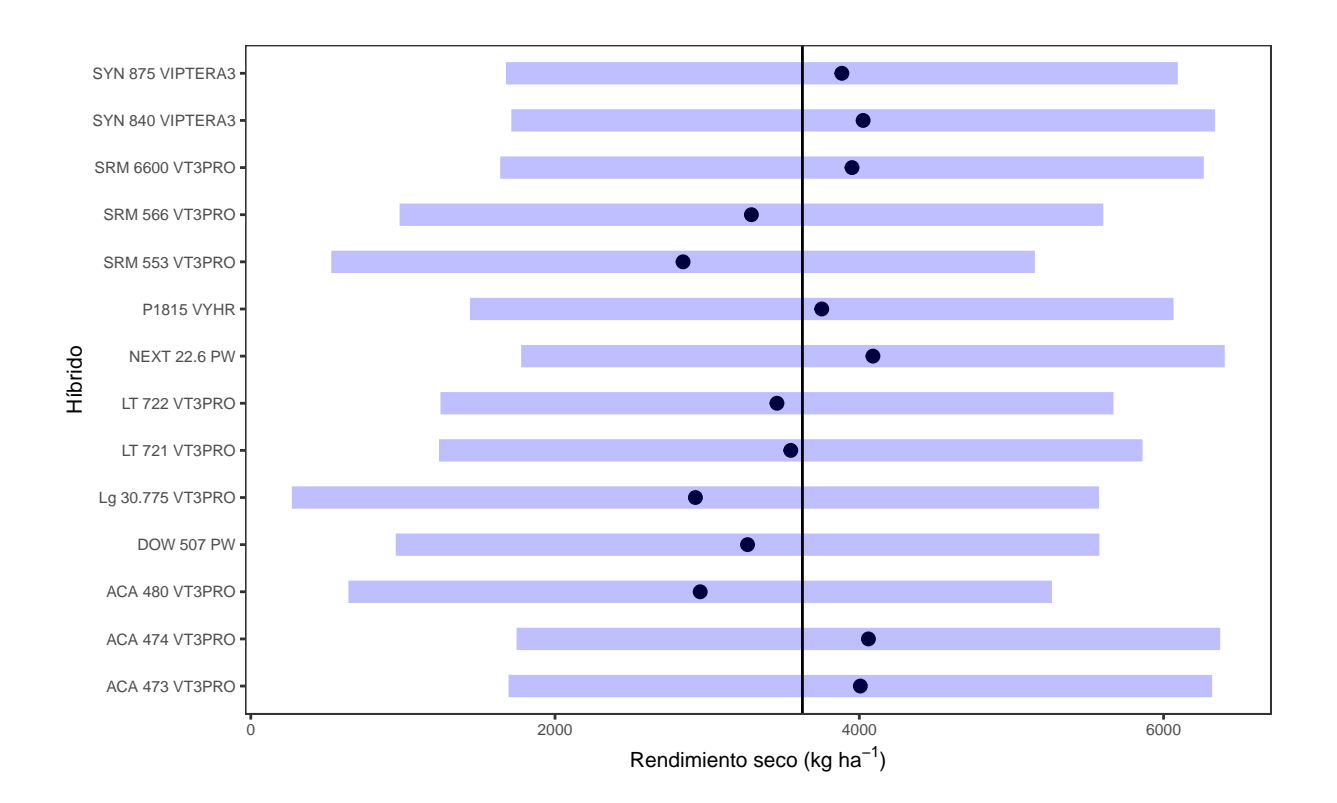

Figura 6: Intervalos de confianza 95 % de las medias ajustadas por el modelo-mixto para cada híbrido

|    | Híbrido             | Rend. medio | Error estándar | gl             | LI IC95 | LI IC95 | grupo |
|----|---------------------|-------------|----------------|----------------|---------|---------|-------|
| 10 | <b>NEXT 22.6 PW</b> | 4089        | 537            | $\mathcal{P}$  | 1777    | 6402    | 1     |
| 5  | ACA 474 VT3PRO      | 4060        | 537            | 2              | 1747    | 6372    | 1     |
| 3  | SYN 840 VIPTERA3    | 4025        | 537            | 2              | 1713    | 6338    | 1     |
| 4  | ACA 473 VT3PRO      | 4007        | 537            | $\mathfrak{D}$ | 1694    | 6319    | 1     |
| 11 | SRM 6600 VT3PRO     | 3952        | 537            | 2              | 1640    | 6265    | 1     |
| 7  | SYN 875 VIPTERA3    | 3885        | 513            | $\overline{2}$ | 1677    | 6094    | 1     |
| 6  | <b>P1815 VYHR</b>   | 3753        | 537            | 2              | 1441    | 6066    | 1     |
| 9  | LT 721 VT3PRO       | 3549        | 537            | $\mathfrak{D}$ | 1237    | 5862    | 1     |
| 14 | LT 722 VT3PRO       | 3459        | 514            | 2              | 1247    | 5671    | 1     |
| 12 | SRM 566 VT3PRO      | 3291        | 537            | 2              | 978     | 5603    | 1     |
| 1  | <b>DOW 507 PW</b>   | 3265        | 537            | $\mathfrak{D}$ | 953     | 5578    | 1     |
| 13 | ACA 480 VT3PRO      | 2954        | 537            | $\overline{2}$ | 642     | 5267    | 1     |
| 2  | Lg 30.775 VT3PRO    | 2923        | 617            | 2              | 270     | 5575    | 1     |
| 8  | SRM 553 VT3PRO      | 2841        | 537            | $\mathfrak{D}$ | 529     | 5154    | 1     |

Tabla 7: Rendimientos intervalos de confianza 95 % ajustados por el modelo-mixto

Pese a haber diferencias del orden de 1208 kg ha<sup>-1</sup> entre el primer y último híbrido, dichas diferencias no fueron estadísticamente significativa ya que el modelo considera la heterogeneidad entre localidades y su interacción con los híbridos. El análisis de los componentes de la varianza indica que estas fuentes de variación representaron gran parte de la variación de los datos. La heterogeneidad entre parcelas fue corregida mediante el uso de los datos de los controles.

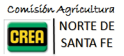

## <span id="page-11-0"></span>**4.4. Interacción GA**

#### <span id="page-11-1"></span>**4.4.1. Modelo de regresión sobre la media**

Las diferencias de los rendimientos medios de cada Localidad resumen la heterogeneidad de condiciones ambientales a las cuales fueron sometidos los híbridos evaluados (Figura 3). Utilizando esta información se construye un índice ambiental (IA) que se utiliza para modelar la interacción genotipo x ambiente a partir de rendimientos de cada híbrido y ambiente. La siguiente tabla muestra el ANOVA correspondiente al modelo de regresión:

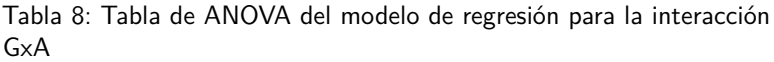

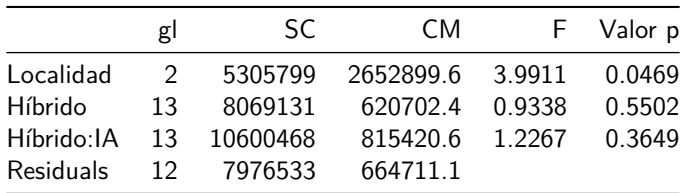

Según este resultado, no se detecta interacción significativa entre los materiales evaluados y el índice ambiental  $(p = 0.3649)$ . Esto implica que los datos no fueron suficientes para detectar heterogeneidad entre los materiales en la relación a la sensibilidad, es decir la relación entre el IA y los rendimientos. A continuación se resumen las pendientes (coeficientes de regresión  $\beta_i$ ), errores estándar (EE) y límites del  $IC_{95}$  (LI, LS) para los distintos híbridos.

> Tabla 9: Tabla de coeficientes del modelo de regresión para la interacción GxA

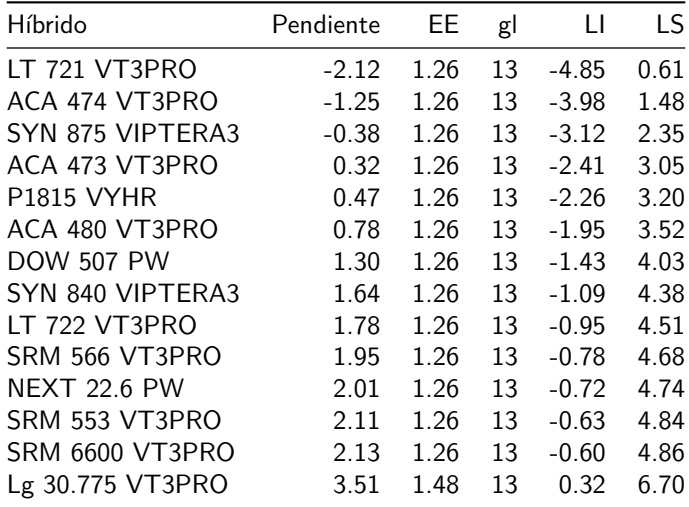

La tabla anterior muestra una alta heterogeneidad de coeficientes entre híbridos, incluyendo respuestas negativas al aumento de calidad del ambiente. Cabe aclarar que estas estimaciones son poco precisas debido a la cantidad de observaciones por híbrido y alta variabilidad observada en los datos. No obstante, para todos los híbridos los IC<sub>95</sub> obtenidos incluyen al 1, i.e. los materiales no responderían a los cambios del ambiente. La Figura 7 muestra la respuesta de cada híbrido a los cambios del IA en relación a la respuesta promedio (recta 1:1).

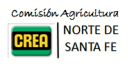

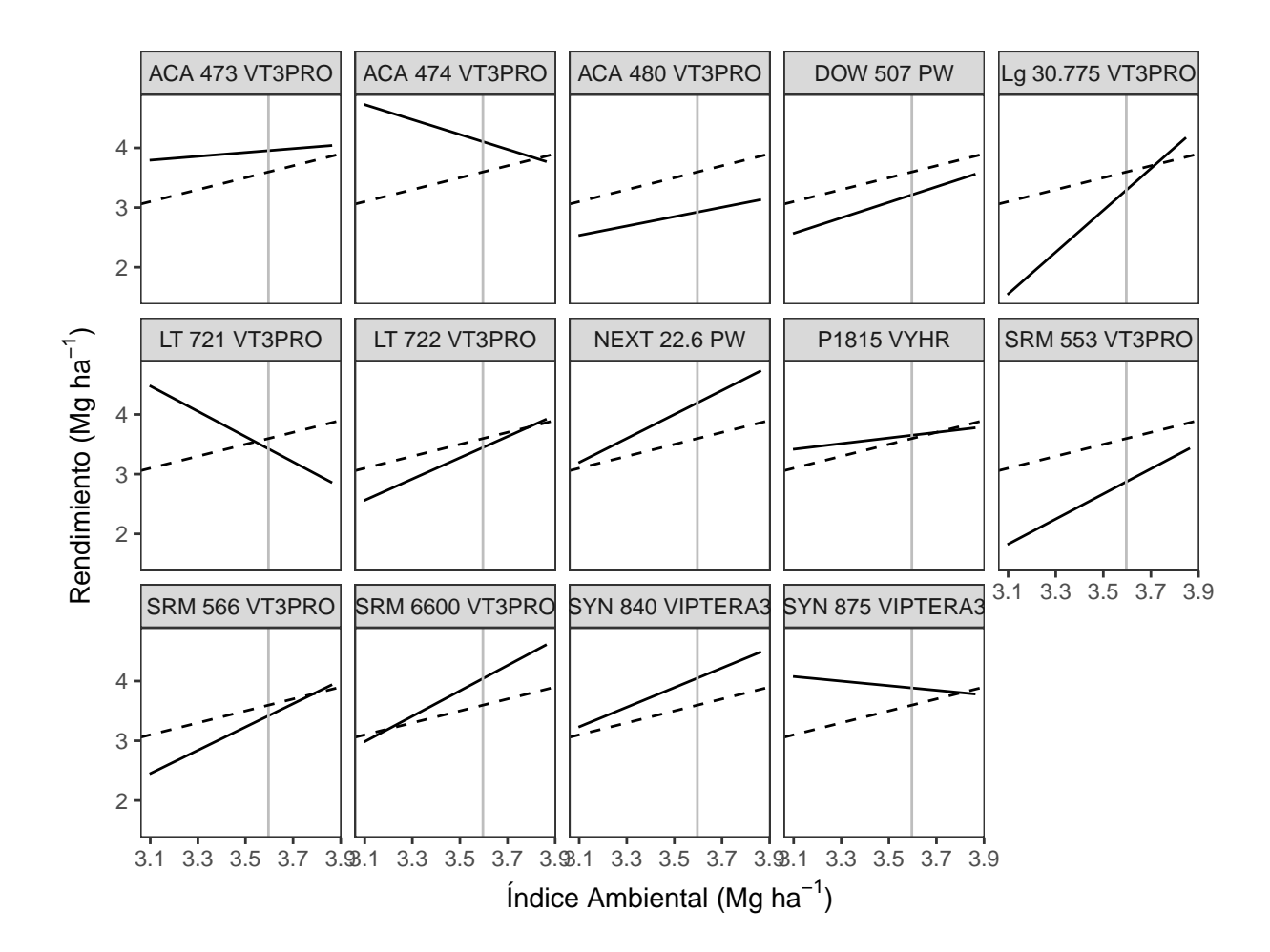

Figura 7: Respuesta diferencial de cada híbrido a los cambios del IA

Las pendientes (β) de las rectas (línea sólida) representan la sensibilidad de los Híbridos a la calidad del ambiente caracterizada por el rendimiento medio de la localidad. La sensibilidad promedio (línea punteada) representa la respuesta general de todos los híbridos. Para un híbrido cualquiera, si el valor de la pendiente es  $\beta_i > 1$ , el híbrido en cuestión tiene mayor sensibilidad a los cambios de calidad del ambiente (a mayor calidad ambiental, mayor rendimiento, y vice versa). En cambio si  $\beta_i < 1$ , entonces el híbrido es menos sensible y tendría mejores respuestas en ambientes malos y respuestas inferiores al promedio en ambientes buenos. Las diferencias entre las pendientes de los distintos híbridos representa la interacción **GA**.

Si bien las diferencias entre los coeficientes no resultaron significativas, a modo descriptivo se podría agrupar los híbridos según la norma de respuesta en los siguientes grupos:

- Respuesta negativa: los híbridos ACA 474 VT3PRO y SYN 875 VIPTERA3 se acercan ala respuesta promedio a medida que aumenta la calidad del ambiente. LT 721 VT3PRO tiene similar patrón pero invierte su comportamiento por encima del ambiente promedio (línea vertical).
- Menor sensibilidad que el promedio: los híbridos ACA 473 VT3PRO, ACA 480 VT3PRO y P1815 VYHR tiene respuesta casi constante. En el caso del primero los rendimientos son mayores en todo el rango, mientras que ACA 480 VT3PRO lo opuesto.
- Sensibilidad similar y menor rendimiento: DOW 507 PW, mantiene la norma de reacción por debajo del promedio en todo el rango.
- Sensibilidad mayor y rendimiento superior en el ambiente promedio: NEXT 22.6 PW, SRM 6600 VT3PRO y SYN 840 VIPTERA3
- Sensibilidad mayor y rendimiento inferior o similar en el ambiente promedio: SRM 566 VT3PRO, LT 722 VT3PRO, SRM 553 VT3PRO, y Lg 30.775 VT3PRO.

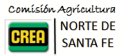

#### <span id="page-13-0"></span>**4.4.2. Modelo AMMI**

La Figura 8 muestra el biplot que resume el componente **GA** según el modelo AMMI. En este caso la totalidad de la variación es explicada por los dos componentes, lo cual se relaciona con el número de localidades incluidas. El ángulo entre los ejes ambientales se relaciona con la correlación de respuestas entre los ambientes las cuales pueden ser positivas, negativas o nulas según los ángulos sean agudos, obtusos o rectos. En este caso se observa poca relación entre las respuestas observadas (aproximadamente equidistantes).

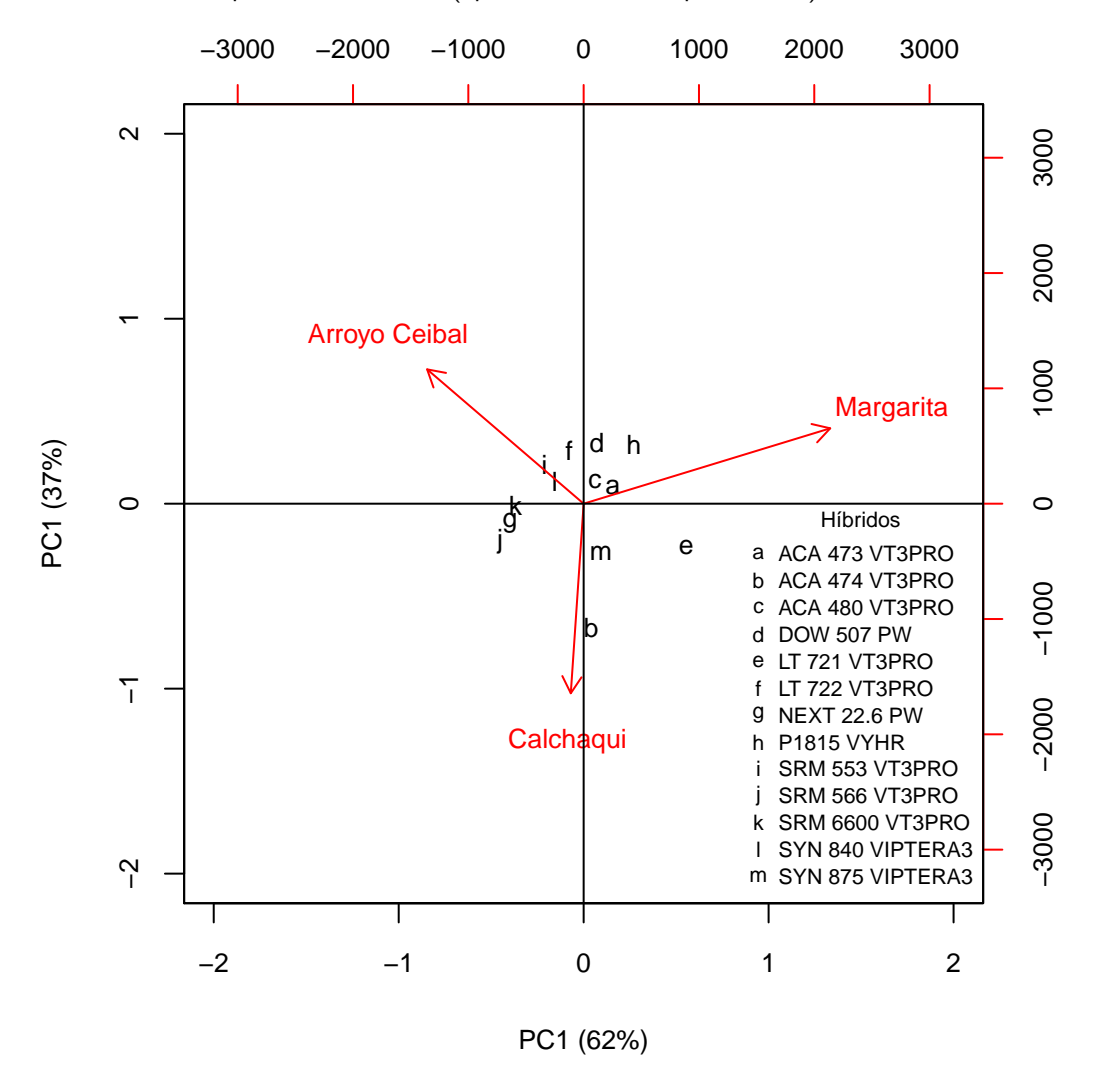

Figura 8: Biplot de la interacción GxA con el modelo AMMI

La proximidad entre genotipos indica la similitud en la respuesta observada y la distancia hacia el origen representa la performance en el sentido de la dirección de los ejes ambientales. En la localidad de Calchaquí el híbrido ACA 474 VT3PRO tuvo mejor performance, mientras que en Margarita lo hacen P1815 VYHR y LT 721 VT3PRO. En cambio en Arroyo Aceibal el patrón es menos claro, observándose un grupo mayor de rendimientos con similar performance.

#### <span id="page-13-1"></span>**4.4.3. Modelo GGE**

Para este análisis sólo se utilizó los rendimientos ajustados de los híbridos que estuvieron representados en todas las localidades, los cuales fueron centrados por la media de cada ambiente. El siguiente biplot (Figura 9) resume el análisis combinando el efecto de principal de los genotipos y la interacción **GA** utilizando el modelo GGE propuesto por Yan y kang (2002).

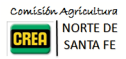

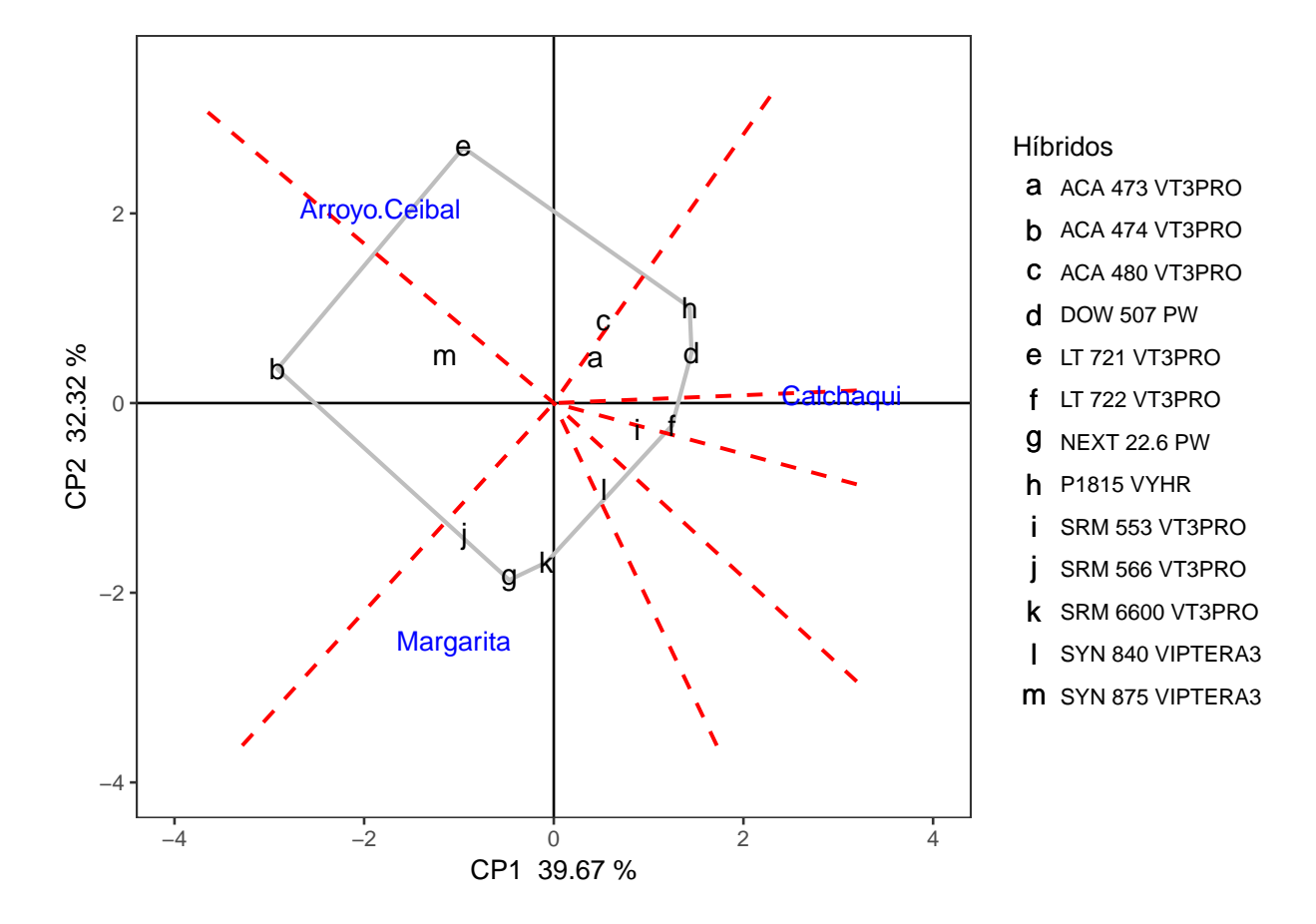

Figura 9: Análisis de mega-ambientes y genotipos ganadores modelo GGE

En dicho gráfico los ejes X e Y representan los componentes principales (CP1, y CP2) que sintetizan información genotípica y ambiental. El efecto de genotipo e interacción **GA** explicaría 71 % de la variación total. Los genotipos están representados en letras negras y las localidades por sus nombres en azul. El polígono que se forma conectando los genotipos con performance más alejada del origen (promedio) engloba a todos los genotipos. Las líneas cortadas rojas parten del centro y son perpendiculares a uno de los lados del polígono. Éstas representan el ambiente teórico donde los genotipos de los vértices de lado correspondiente tienen igual performance. En cada sector delimitado, el híbrido ubicando en el vértice es el que mejor desempeño tuvo, i.e. "ganador". La proximidad entre los identificadores de genotipos y localidades, o bien el ángulo que formarían desde el origen, indican similitud o relación que puede ser positivas, negativas o nulas según los ángulos sean agudos, obtusos o rectos. De este modo, las localidades dentro de un mismo sector podrían agruparse dentro de un mismo mega-ambiente si se encuentran próximos formando ángulos agudos.

En este caso, se observa que cada localidad está ubicada en un sector diferente, lo cual sugiere poca asociación entre las localidades. En el ambiente correspondiente a Arroyo ceibal, el híbrido LT 721 VT3PRO se encuentra dominando el sector. En cambio, en Margarita, los híbridos SRM 6600 VT3PRO, SRM 566 VT3PRO y NEXT 22.6 PW se ubican en la mejor posición. En Calchaquí, el patrón no es del todo claro siendo LT 722 VT3PRO uno de los mejores.

La Figura 10, muestran el análisis de promedio y estabilidad o coordinación de ambiente promedio, el cual permite ordenar genotipos dentro de mega-ambientes. La flecha indica el eje de las abscisas y representa el ambiente promedio, el sentido de la flecha indica dirección de los mayores rendimientos. Las proyecciones de los genotipos sobre dicho eje son proporcionales a el rendimiento medio y representan el efecto principal del genotipo: a mayor distancia desde el origen (promedio), mayor contribución al efecto **genotipo**. El eje Y perpendicular al del ambiente promedio representa la contribución de los genotipos a la interacción **GA**, la cual es un indicador de su estabilidad. En este caso, el análisis se realiza sobre la región que incluye las tres localidades.

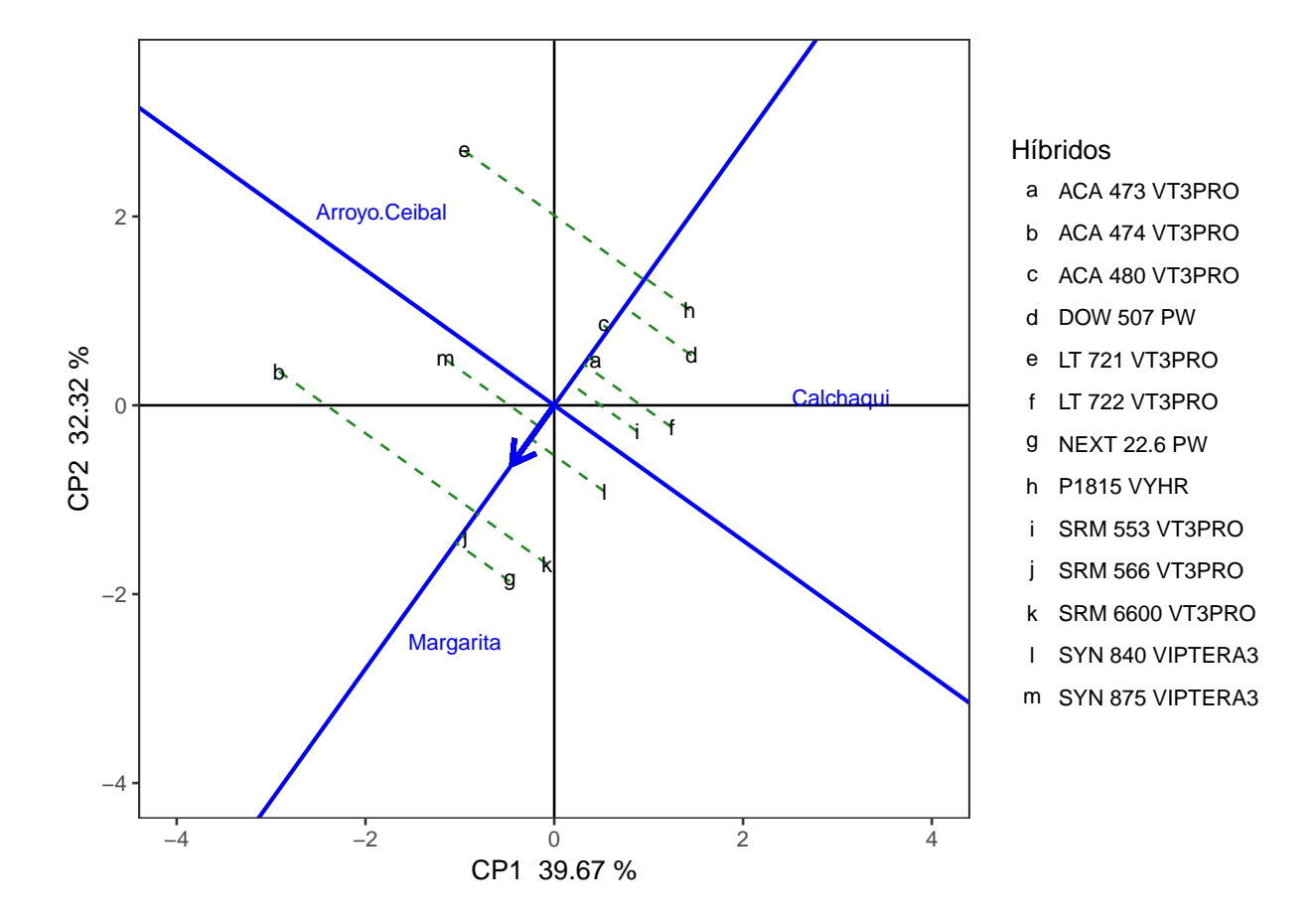

Figura 10: Biplot rendimiento medio y estabilidad

En este caso el orden de los híbridos con performance por encima del promedio estaría compuesto por: NEXT 22.6 PW > SRM 566 VT3PRO > SRM 6600 VT3PRO = ACA 474 VT3PRO > SYN 840 VIPTERA3 > SYN 875 VIPTERA3 . En cuanto a la estabilidad, los primeros tres tuvieron respuesta más estable entre las localidades evaluadas mientras que ambas localidades. Mientras que ACA 473 VT3PRO fue más variable.

# <span id="page-15-0"></span>**5. Consideraciones finales**

En general se observó una moderada alta variabilidad de los rendimientos de cada híbrido a través de las distintas localidades evaluadas y heterogeneidad de respuesta dentro de cada localidad. A nivel global, considerando la variabilidad de la región de estudio, no se detectaron diferencias estadísticamente significativas entre los rendimientos de los materiales evaluados. No obstante, una parte significativa de la variación de los rendimientos se debió a la heterogeneidad entre localidades e interacción entre genotipos y localidades.

El estudio de la interacción **GA** mediante el método de regresión no fue sensible para detectar diferencias estadísticamente significativas en las normas de reacción de los híbridos. A modo descriptivo se agruparon los híbridos según el tipo de respuesta.

El análisis genotipo e interacción genotipo-ambiente permitió resumir y visualizar el patrón de interacción. El análisis de mega-ambientes indicaría que las localidades se comportan como ambientes no relacionados con híbridos ganadores dentro de cada una. Según el análisis de rendimiento medio y estabilidad, el orden según rendimiento sería: NEXT 22.6 PW > SRM 566 VT3PRO > SRM 6600 VT3PRO = ACA 474 VT3PRO > SYN 840 VIPTERA3 > SYN 875 VIPTERA3, siendo ACA 474 VT3PRO y SYN 875 VIPTERA3 los menos estables.

**HELL** NORTE DE

# <span id="page-16-0"></span>**6. Agradecimientos**

- A las empresas semilleras: ACA, Dow Agrosciences, La Tijereta, Limagrain, Pioneer, Sursem y Syngenta, por haber confiado un año más en nuestra zona y en la utilidad de los Ensayos Comparativos de Rendimiento.
- A las Empresas CREA que año tras año realizan el esfuerzo de siembra conducción y cosecha de estas macro parcelas en sus establecimientos, dedicando personal tiempo y recursos para tal fin.

# <span id="page-16-1"></span>**7. Bibliografía**

Cornelius, P.L., J. Crossa, and M.S. Seyedsadr. (1996). Statistical tests and estimators for multiplicative models for genotype-by-environment interaction. In M.S. Kang and H.G. Gauch, Jr. (ed.) Genotype-by-environment interaction. CRC Press, Boca Raton, FL.

Dumble S. (2017). GGEBiplots: GGE Biplots with 'ggplot2'. R package version 0.1.1. [https://CRAN.R-project.](https://CRAN.R-project.org/package=GGEBiplots) [org/package=GGEBiplots](https://CRAN.R-project.org/package=GGEBiplots)

Federer, W. T.; Reynolds, D. B.; Crossa, J. Combining Results from Augmented Designs over sites. Agronomy Journal 2001, 93:389–395.

Finlay, K. W., and Wilkinson, G.N. (1963). The analysis of adaptation in a plant-breeding programme. Aust. J. Agric. Res. 14, 742–754.

Gauch, H. G. Statistical Analysis of Yield Trials by AMMI and GGE. Crop Science 2006, 46, 1488, [doi:](doi:10.2135/cropsci2005.07-0193) [10.2135/cropsci2005.07-0193.](doi:10.2135/cropsci2005.07-0193)

Kempton, R.A. (Ed) (1997). Statistical methods for plant variety evaluation. Plant breeding series. Chapman & Hall, London. pp. 191.

Malosetti, Marcos, Jean-Marcel Ribaut, and Fred A. van Eeuwijk. 2013. "The Statistical Analysis of Multi-Environment Data: Modeling Genotype-by-Environment Interaction and Its Genetic Basis." Frontiers in Physiology 4 (March). [doi:10.3389/fphys.2013.00044.](doi:10.3389/fphys.2013.00044)

Piepho, H.P., C. Richter, J. Spilke, K. Hartung, A. Kunick, and H. Thöle. 2011. Statistical aspects of on-farm experimentation. Crop and Pasture Science 62(9): 721.

Pinheiro J, Bates D, DebRoy S, Sarkar D and R Core Team (2018). nlme: Linear and Nonlinear Mixed Effects Models. R package version 3.1-131.1, <URL: [https://CRAN.R-project.org/package=nlme>](https://CRAN.R-project.org/package=nlme).

R Core Team (2018). R: A language and environment for statistical computing. R Foundation for Statistical Computing, Vienna, Austria. URL [https://www.R-project.org/.](https://www.R-project.org/)

Russell Lenth (2018). emmeans: Estimated Marginal Means, aka Least-Squares Means. R package version 1.1.2.<https://CRAN.R-project.org/package=emmeans>

Wickham, H. (2017). tidyverse: Easily Install and Load the 'Tidyverse'. R package version 1.2.1. [https:](https://CRAN.R-project.org/package=tidyverse)  $//CRAN.R-project.org/package=tidyverse$ 

Yan, W.; Kang, M. S. (2002). GGE Biplot Analysis: A Graphical Tool for Breeders, Geneticists, and Agronomists. 1st edition. CRC Press. pp. 288.